<span id="page-0-1"></span>Calculating the Maximum Attenuation for Optical Fiber Links - Cisco Systems

[Home](http://www.cisco.com/) | [Skip to Content](#page-0-0) | [Skip to Search](#page-0-1) | [Skip to Navigation](#page-0-2) | [Skip to Footer](#page-5-0) |

 $\frac{\alpha \ln(1)}{\text{cisco}}$ 

<span id="page-0-4"></span><span id="page-0-3"></span> $\frac{1}{(512 \text{ character limit})}$ 

Worldwide [[change\]](http://www.cisco.com/en/US/swassets/sw274/sitewide_country_language_selector.html) [Log In](http://www.cisco.com/cgi-bin/login) [|Register](http://tools.cisco.com/RPF/register/register.do) [|About Cisco](http://www.cisco.com/en/US/about/index.html) Guest

<span id="page-0-2"></span><span id="page-0-0"></span>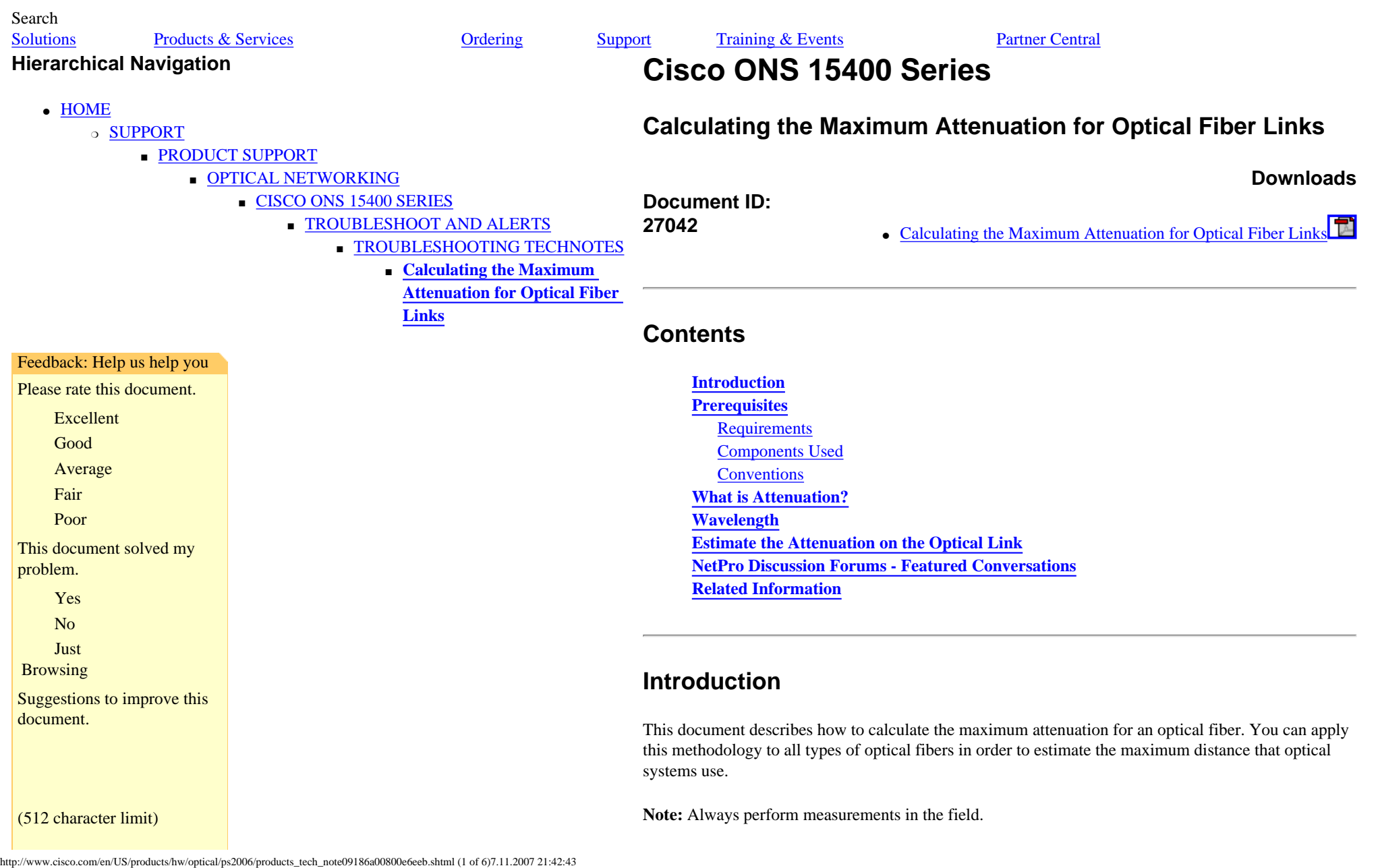

**Note:** Always perform measurements in the field.

Calculating the Maximum Attenuation for Optical Fiber Links - Cisco Systems

<span id="page-1-0"></span>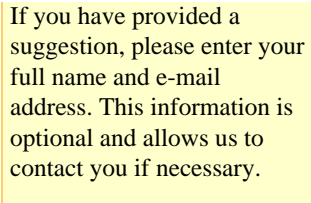

<span id="page-1-4"></span><span id="page-1-3"></span><span id="page-1-2"></span><span id="page-1-1"></span>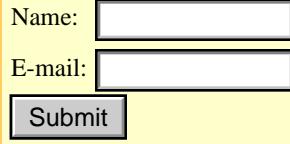

### **Prerequisites**

### **Requirements**

There are no specific requirements for this document.

### **Components Used**

This document is not restricted to specific software and hardware versions.

### **Conventions**

Refer to [Cisco Technical Tips Conventions](http://www.cisco.com/en/US/tech/tk801/tk36/technologies_tech_note09186a0080121ac5.shtml) for more information on document conventions.

## **What is Attenuation?**

Attenuation is a measure of the loss of signal strength or light power that occurs as light pulses propagate through a run of multimode or single-mode fiber. Measurements are typically defined in terms of decibels or dB/km.

# **Wavelength**

The most common peak wavelengths are 780 nm, 850 nm, 1310 nm, 1550 nm, and 1625 nm. The 850 nm region, referred to as the first window, was used initially because of the support for the original LED and detector technology. Today, the 1310 nm region is popular because of the dramatically lower loss and lower dispersion.

You can also use the 1550 nm region, which can avoid the need for repeaters. Generally, performance and cost increase as wavelength increases.

Multimode and single-mode fibers use different fiber types or sizes. For example, single-mode fiber uses 9/125 um and multimode uses 62.5/125 or 50/125. The different size fibers have different optical loss dB/km values. Fiber loss depends heavily on the operating wavelength. Practical fibers have the lowest loss at 1550 nm and the highest loss at 780 nm with all physical fiber sizes (for example, 9/125 or 62.5/125).

When you start to calculate the maximum distances for any optical link, consider tables 1 and 2:

#### **Table 1 – For Wavelength 1310nm**

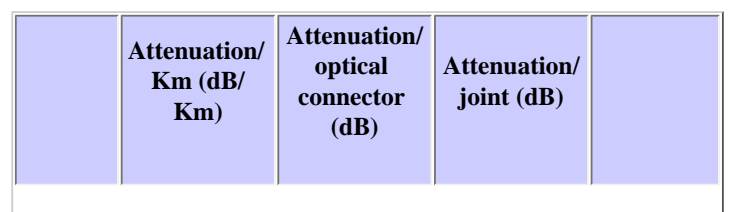

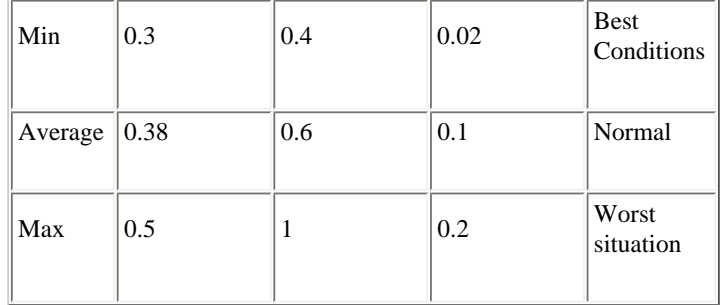

÷

**Table 2 – For Wavelength 1550nm**

|         | Attenuation/<br>$\mathbf{Km}$ (dB/<br>Km) | Attenuation/<br>optical<br>connector<br>(dB) | Attenuation/<br>joint $(dB)$ |                           |
|---------|-------------------------------------------|----------------------------------------------|------------------------------|---------------------------|
| Min     | 0.17                                      | 0.2                                          | 0.01                         | <b>Best</b><br>Conditions |
| Average | 0.22                                      | 0.35                                         | 0.05                         | Normal                    |
| Max     | 0.4                                       | 0.7                                          | 0.1                          | Worst<br>situation        |

Here is an example of a typical situation in the field:

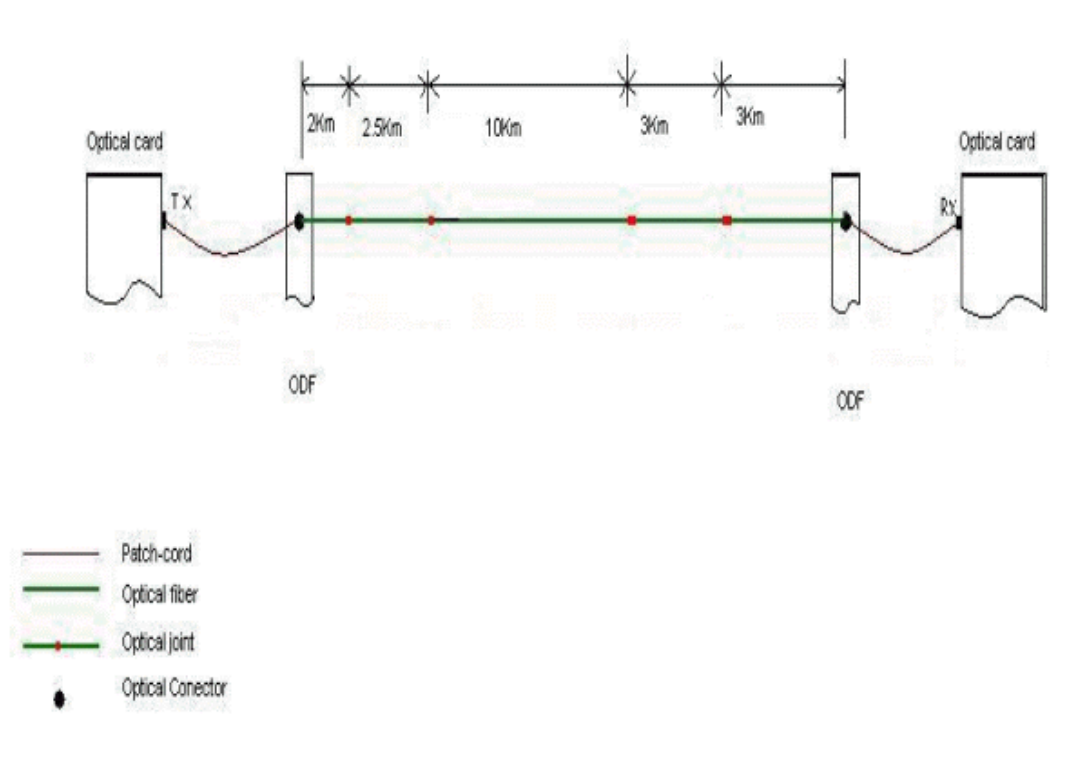

## <span id="page-3-0"></span>**Estimate the Attenuation on the Optical Link**

You can now calculate the attenuation for this link. You can arrive at the total attenuation (TA) of an elementary cable section as:

#### $TA = n x C + c x J + L x a + M$

where:

- n—number of connectors
- C—attenuation for one optical connector (dB)
- c—number of splices in elementary cable section
- $\bullet$  J—attenuation for one splice (dB)
- M—system margin (patch cords, cable bend, unpredictable optical attenuation events, and so on, should be considered around 3dB)
- a—attenuation for optical cable (dB/Km)
- L—total length of the optical cable

When you apply this formula to the example, and assume certain values for the optical cards, you obtain these results:

For wavelength 1310nm: Normal

**TA = n x C + c x J + L x a + M = 2 x 0.6dB + 4x 0.1dB + 20.5Km x 0.38dB/Km + 3dB = 12.39dB**

For wavelength 1310nm: Worst Situation

**TA = n x C + c x J + L x a + M = 2 x 1dB + 4x 0.2dB + 20.5Km x 0.5dB/Km + 3dB = 16.05dB**

For wavelength 1550nm: Normal

**TA = n x C + c x J + L x a + M = 2 x 0.35dB+ 4x 0.05dB+ 20.5Km x 0.22dB/Km+ 3dB = 8.41dB**

For wavelength 1550nm: Worst Situation

**TA = n x C + c x J + L x a + M = 2 x 0.7dB+ 4x 0.1dB+ 20.5Km x 0.4dB/Km+ 3dB = 13dB**

Assume that the optical card has these specifications:

**Tx = - 3 dB to 0dB at 1310nm** 

**Rx = -20 dB to -27 dB at 1310nm**

In this case, the power budget is between 27 dB and 17 dB.

If you consider the worst card, which has the power budget at 17 db at 1310nm, and the worst situation for the optical link to be 16.05dB at 1310nm, you can estimate that your optical link will work without any problem. In order to be sure of this,you must measure the link.

## <span id="page-4-0"></span>**NetPro Discussion Forums - Featured Conversations**

Networking Professionals Connection is a forum for networking professionals to share questions, suggestions, and information about networking solutions, products, and technologies. The featured links are some of the most recent conversations available in this technology.

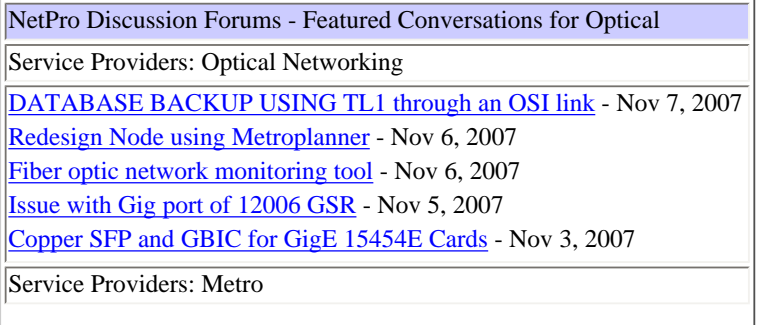

[this is another test](http://forums.cisco.com/eforum/servlet/NetProf?page=netprof&type=htmlfeed&forum=Service%2520Providers&topic=Metro&CommCmd=MB%3Fcmd%3Dpass_through%26location%3Doutline%40%5E1%40%40.2cbe7874) - Nov 7, 2007 [Cisco RPR DRPRI Newtwork Management](http://forums.cisco.com/eforum/servlet/NetProf?page=netprof&type=htmlfeed&forum=Service%2520Providers&topic=Metro&CommCmd=MB%3Fcmd%3Dpass_through%26location%3Doutline%40%5E1%40%40.2cbe72ce) - Nov 5, 2007 [Question on double tagging](http://forums.cisco.com/eforum/servlet/NetProf?page=netprof&type=htmlfeed&forum=Service%2520Providers&topic=Metro&CommCmd=MB%3Fcmd%3Dpass_through%26location%3Doutline%40%5E1%40%40.1ddfaf19) - Nov 5, 2007 [VRF-Lite and Interface VLANs](http://forums.cisco.com/eforum/servlet/NetProf?page=netprof&type=htmlfeed&forum=Service%2520Providers&topic=Metro&CommCmd=MB%3Fcmd%3Dpass_through%26location%3Doutline%40%5E1%40%40.1ddf31ae) - Nov 4, 2007 [ME3400 and Q-in-Q](http://forums.cisco.com/eforum/servlet/NetProf?page=netprof&type=htmlfeed&forum=Service%2520Providers&topic=Metro&CommCmd=MB%3Fcmd%3Dpass_through%26location%3Doutline%40%5E1%40%40.2cbe45db) - Oct 31, 2007

# **Related Information**

● **[Technical Support & Documentation - Cisco Systems](http://www.cisco.com/en/US/support/index.html)**

Updated: May 17, 2006 Document ID: 27042

<span id="page-5-1"></span><span id="page-5-0"></span>[Contacts & Feedback](http://www.cisco.com/web/siteassets/contacts/index.html) | [Help](http://www.cisco.com/web/help/index.html) | [Site Map](http://www.cisco.com/web/siteassets/sitemap/index.html) © 1992-2007 Cisco Systems, Inc. All rights reserved. [Terms & Conditions](http://www.cisco.com/web/siteassets/legal/terms_condition.html) | [Privacy Statement](http://www.cisco.com/web/siteassets/legal/privacy.html) | [Cookie Policy](http://www.cisco.com/web/siteassets/legal/privacy.html#cookies) | [Trademarks of Cisco Systems, Inc.](http://www.cisco.com/web/siteassets/legal/trademark.html)